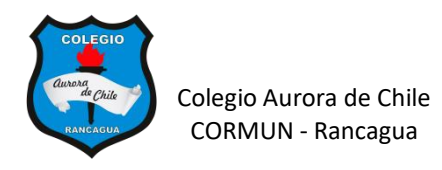

Profesora: Patricia Camargo Ochoa

# **NO IMPRIMIR**

#### **LOS DISPOSITIVOS DEL COMPUTADOR CLASE DE LA SEMANA 2**

**Nombre: \_\_\_\_\_\_\_\_\_\_\_\_\_\_\_\_\_\_\_\_\_\_\_\_\_\_\_\_\_\_\_\_\_ Curso: 6° \_\_\_\_**

#### **¿Qué son los dispositivos periféricos?**

**Son dispositivos** (**hardware)** de un equipo de cómputo y **contribuyen** con el computador para **llevar a cabo todas las tareas** que un usuario necesita.

De acuerdo a la **función** de cada periférico, estos se clasifican en **tres tipos**  básicamente.

Periféricos de entrada **de la periféricos de salida** 

**Periféricos de entrada y salida**

Los dispositivos periféricos se conectan a la computadora mediante puertos y, hoy en día, existe la posibilidad de conexión inalámbrica.

#### **Dispositivos periféricos de entrada:**

Permiten a un usuario **introducir los datos** a una computadora, tales como **texto, imágenes, audio o video**

**1.- Mouse**: El mouse transmite las coordenadas de su propia posición hacia el computador.

**2.- Teclado:** Dicho dispositivo se encarga de enviar a la computadora la información de las teclas que presiona el usuario.

**3.- Escáner:** Se encarga de transformar las imágenes físicas de un papel en imágenes digitales almacenables y enviarlas hacia la computadora.

**4.- Micrófono:** Este dispositivo capta los sonidos del exterior y los guarda en forma de archivo almacenable en la computadora.

**5.- Joystick**: Dispositivo que se conecta con un ordenador o videoconsola para controlar de forma manual un software, especialmente juegos o programas de simulación. En español llamado también palanca de mando.

#### **Dispositivos periféricos de salida:**

Permiten a un usuario **obtener los datos** de un computador, tales como **texto, imágenes, audio o video**.

**1.- Monitor:** Este dispositivo recibe las señales de video del computador y luego las transforma en imágenes.

**2.- Impresora:** Mediante un cartucho cargado de tinta líquida, este dispositivo se encarga de plasmar la información que le envía el computador en una hoja de papel.

**3.- Parlantes:** Reciben las señales de audio del computador y luego las transforman en sonido.

**4.- Proyector digital:** Recibe la señal de video del computador y luego la transforma en luz mediante espejos, permitiendo de esta manera proyectar imágenes hacia la superficie.

#### **Dispositivos periféricos de entrada y salida:**

Permiten a un usuario realizar los dos procesos, **introducir u obtener los datos**  de una computadora, tales como **texto, imágenes, audio o video**.

1- **Cámara digital:** Es capaz de enviar y recibir archivos fotográficos con el computador

**2.- Cámara video:** Es capaz de enviar y recibir archivos de vídeo con el computador

**3.- Dispositivos de almacenamiento (pendrive, disco duro externo, tarjeta usb)**: Permite recibir información del computador mediante el puerto USB y a su vez enviarla para su posterior almacenamiento.

**4.- Monitor touch:** Es una pantalla que mediante un toque directo sobre su superficie permite la entrada de datos y órdenes y a su vez muestra los resultados introducidos previamente.

#### **ACTIVIDAD PARA REALIZAR EN CASA**

Elabora una presentación con la información de la guía. La presentación debe contener los siguientes elementos:

- 1) Portada con el título **"LOS PERIFERICOS DEL COMPUTADOR" y tu nombre y curso.**
- 2) En cada diapositiva debes colocar un solo dispositivo escribiendo sus características. Mira el ejemplo en el video.
- 3) Busca en internet dos imágenes del dispositivo, uno que sea el más antiguo y otro el más moderno, debes insertarlos debajo de la descripción.
- 4) Cuida la ortografía, el espacio ocupado y el formato. Debes aplicar formato al cuadro de texto, por ejemplo, color, tipo de letra, relleno. Aplica toda tu creatividad.
- 5) Para esta semana trabaja con la primera hoja de la guía: ¿Qué son los dispositivos periféricos? y Los periféricos de entrada.
- 6) Guarda tu trabajo en una carpeta de tu computador para continuar la próxima semana.

## **VIDEO EXPLICATIVO DE LA CLASE**

## [https://youtu.be/BXg1jpU0\\_nc](https://youtu.be/BXg1jpU0_nc)

## **VIDEO SOBRE LOS PERIFERICOS DEL COMPUTADOR**

## <https://www.youtube.com/watch?v=iicHsTE8xio>

## **VIDEO SOBRE LOS PERIFERICOS DE ENTRADA**

<https://www.youtube.com/watch?v=qh4Dwc24jsE>